## **Samsung Galaxy S Advance**

PLANET, GPRS - NASTAVITVE

• Nastavitve

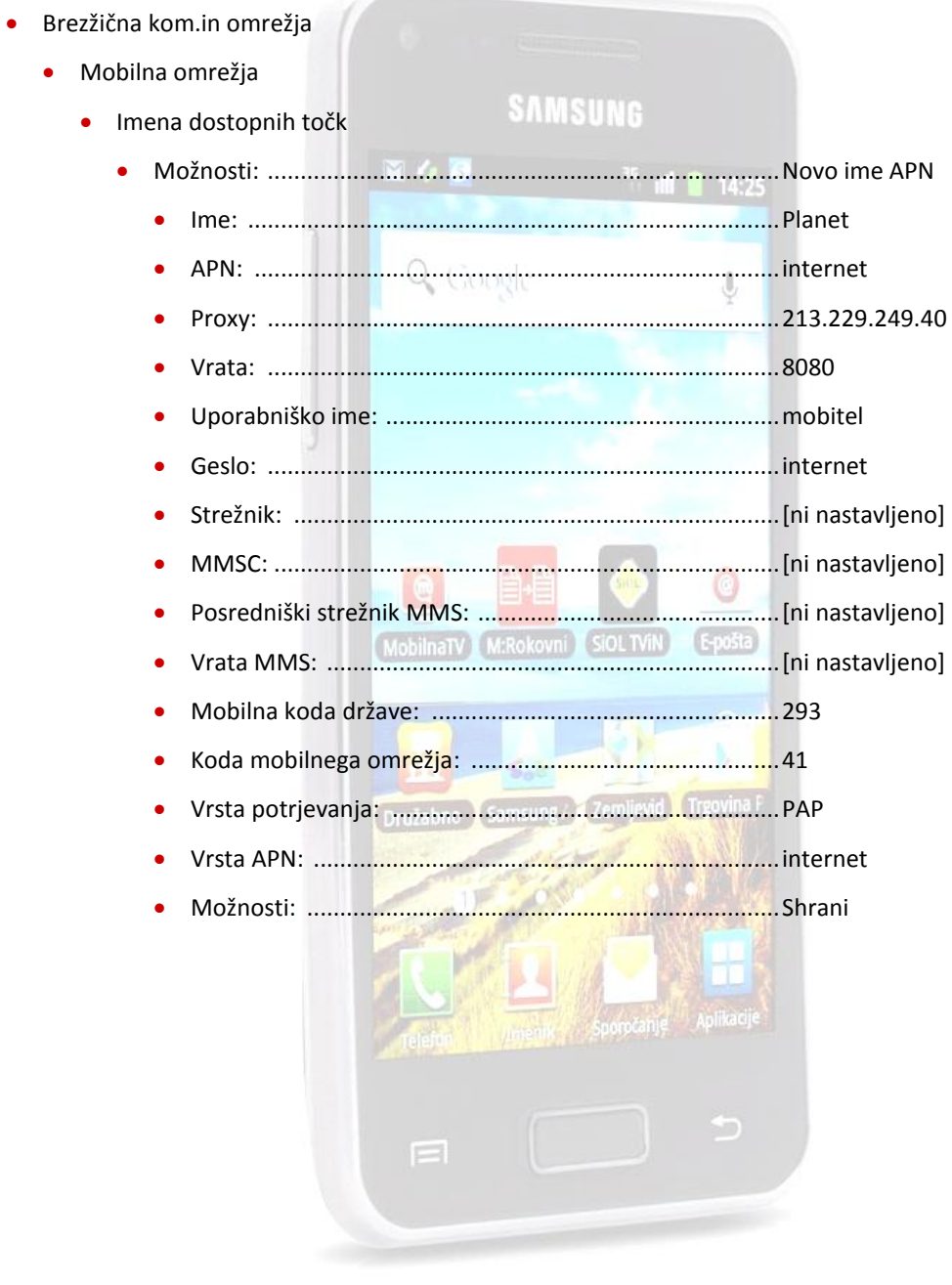

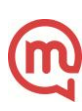